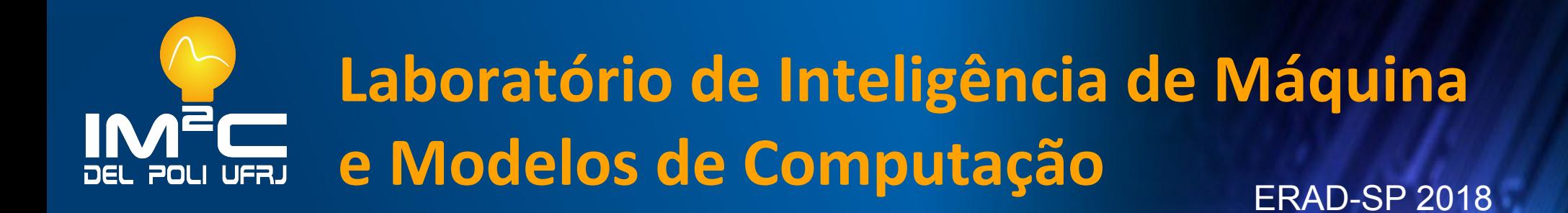

## **Colocando Ideias em Produção**

*Ariel Schvartz*

**Laboratório de Inteligência de Máquina e Modelos de Computação** www.im2c.poli.ufrj.br 1 **www.im2c.poli.ufrj.br**

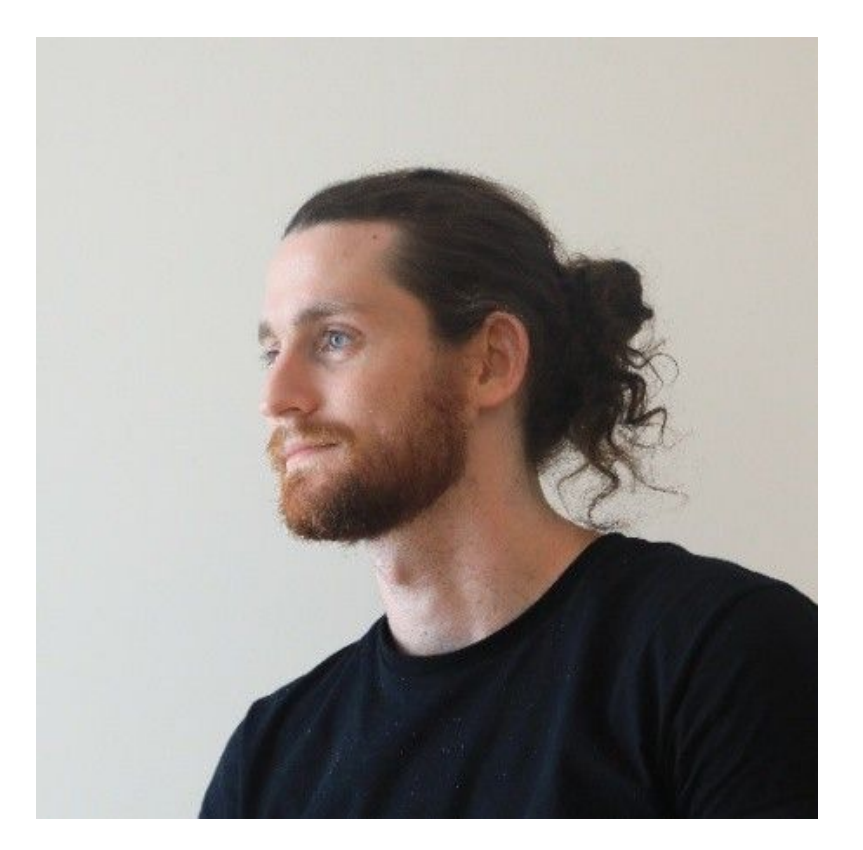

#### **Ariel Schvartz** linkedin.com/in/arielschvartz

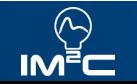

**Laboratório de Inteligência de Máquina e Modelos de Computação** e composition de manufactura www.im2c.poli.ufrj.br 2

#### Agenda

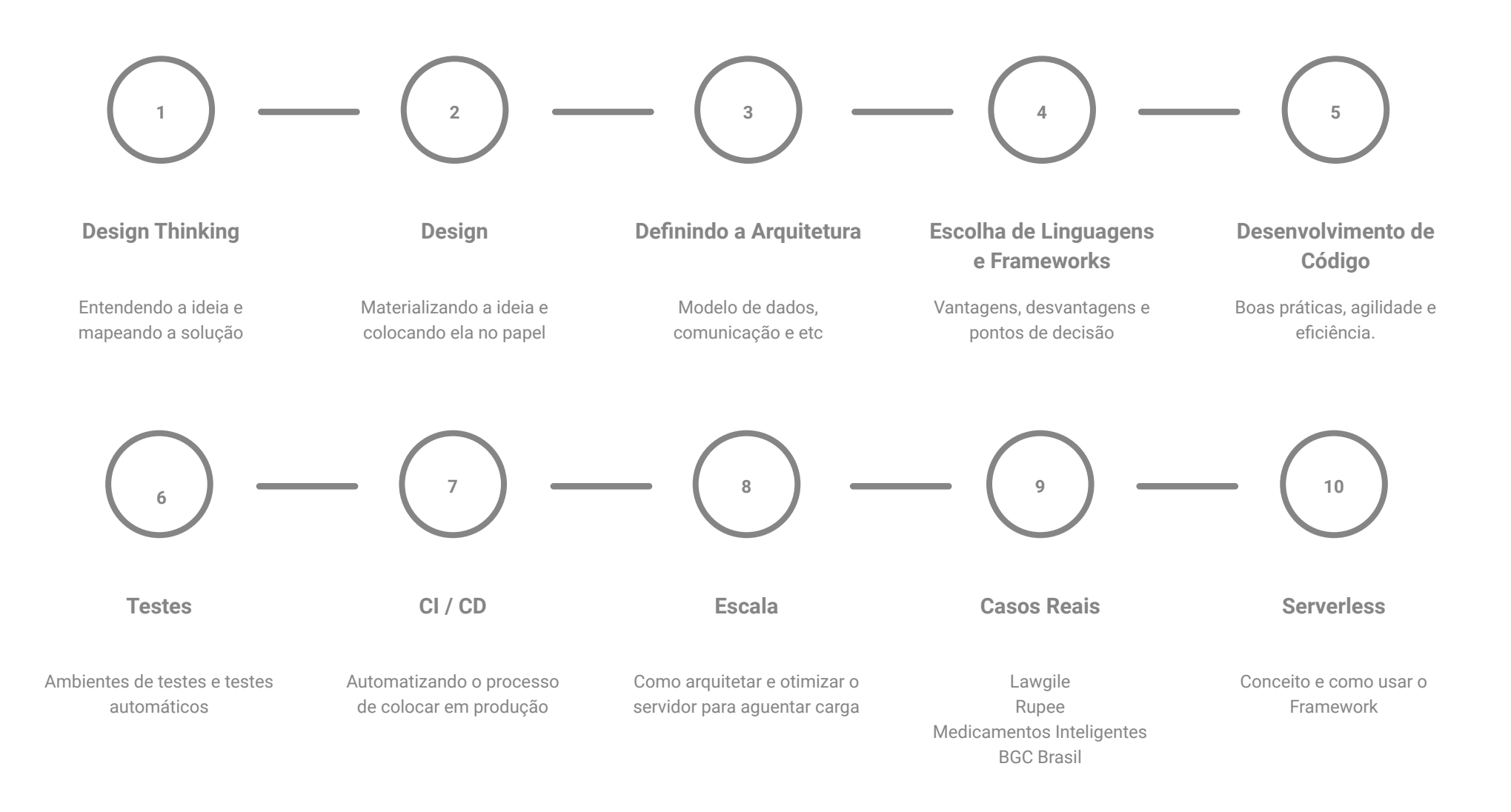

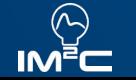

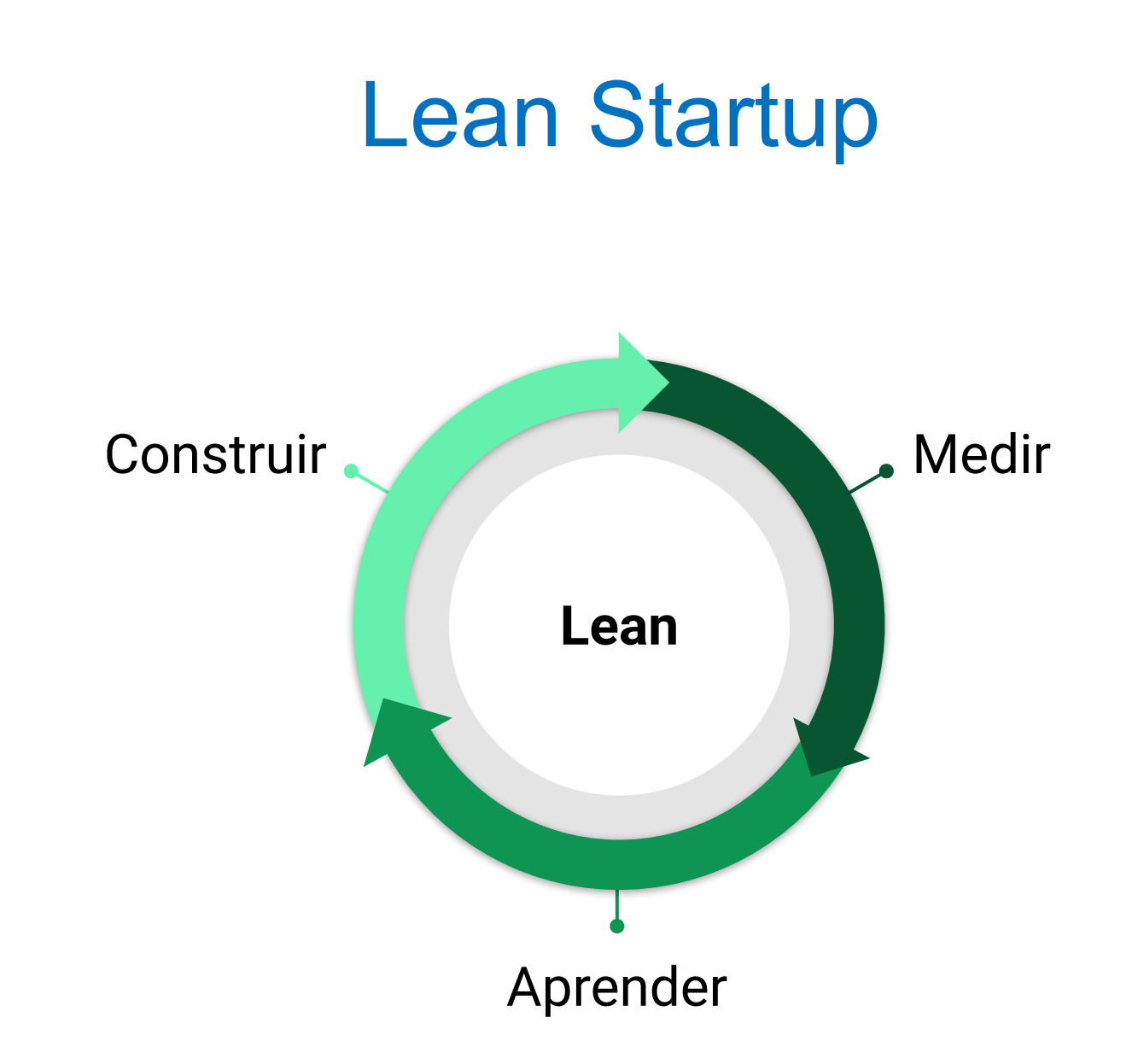

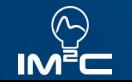

#### Business Model Canvas

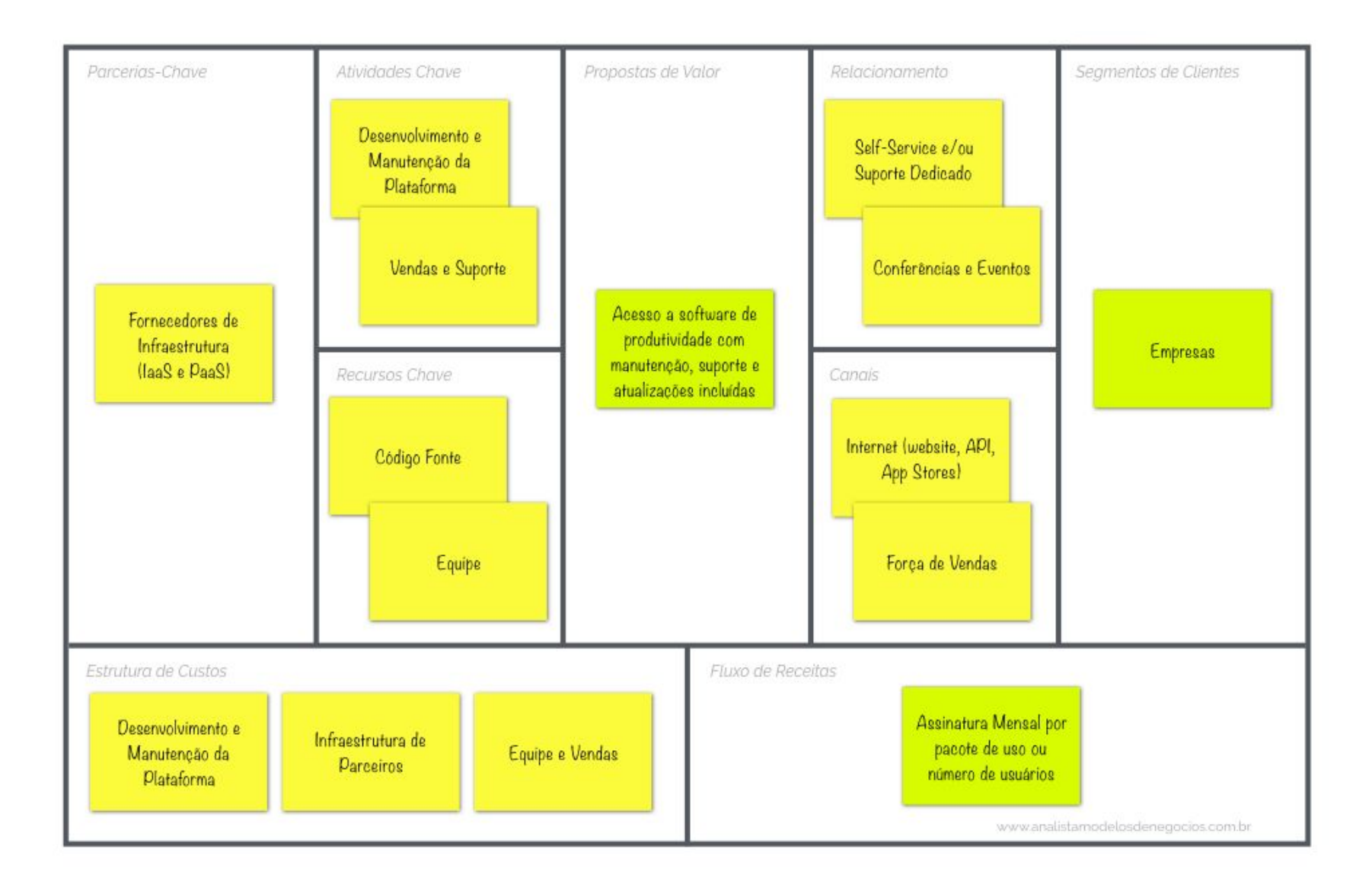

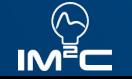

#### Value Proposition Canvas

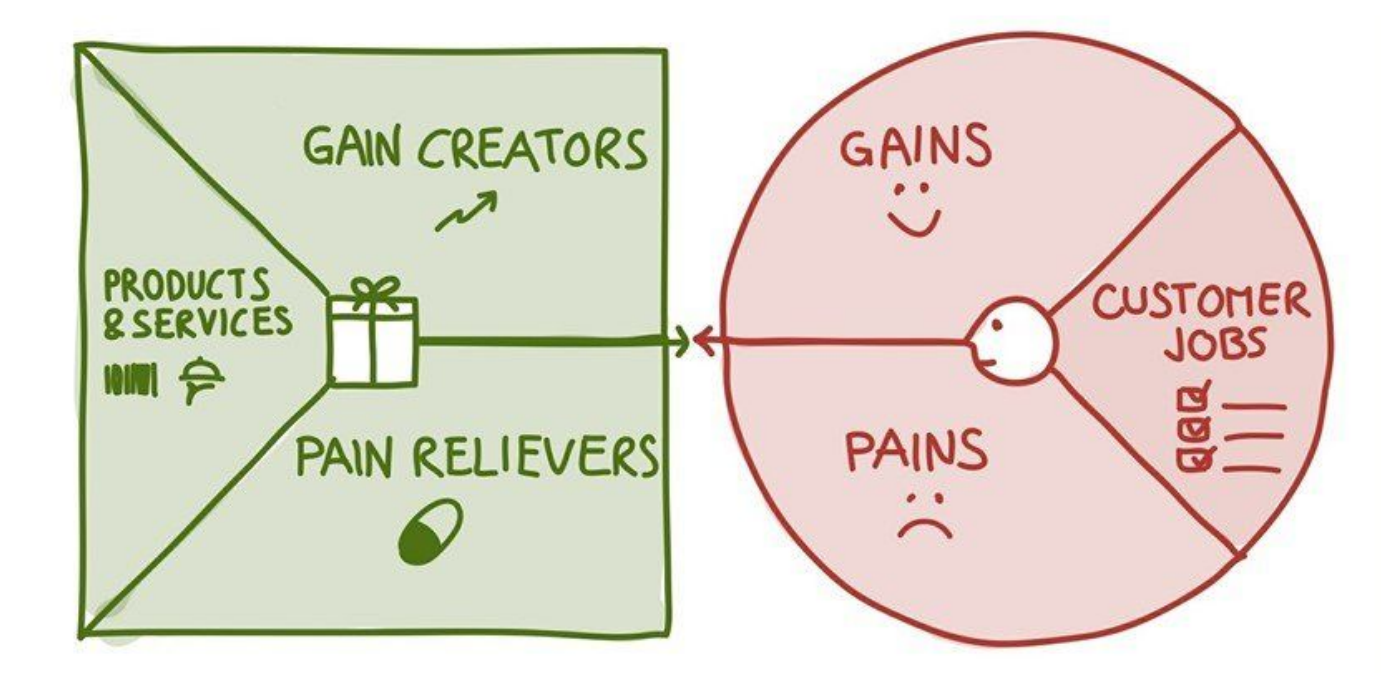

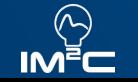

#### Design Studio

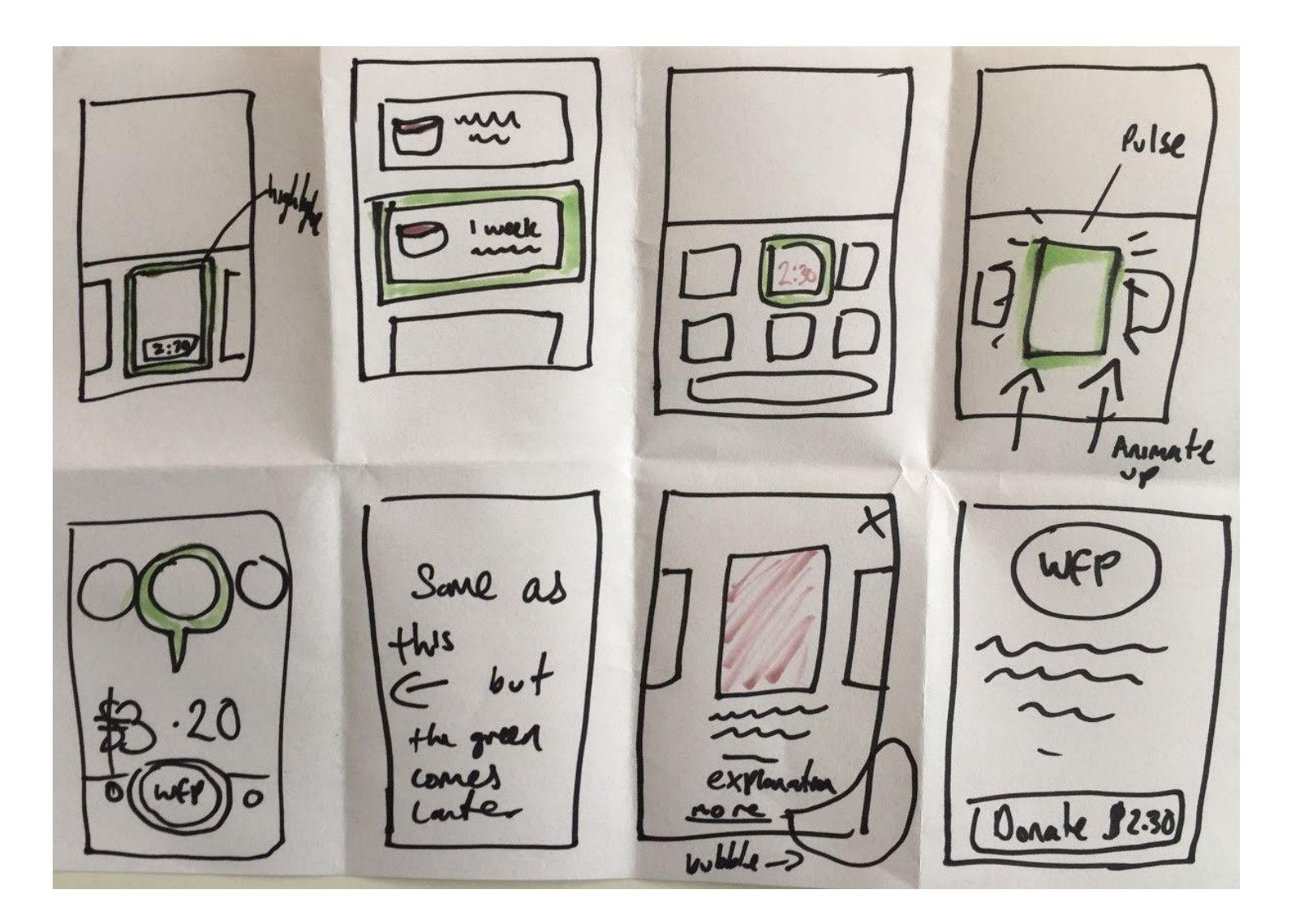

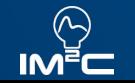

#### User Story Mapping

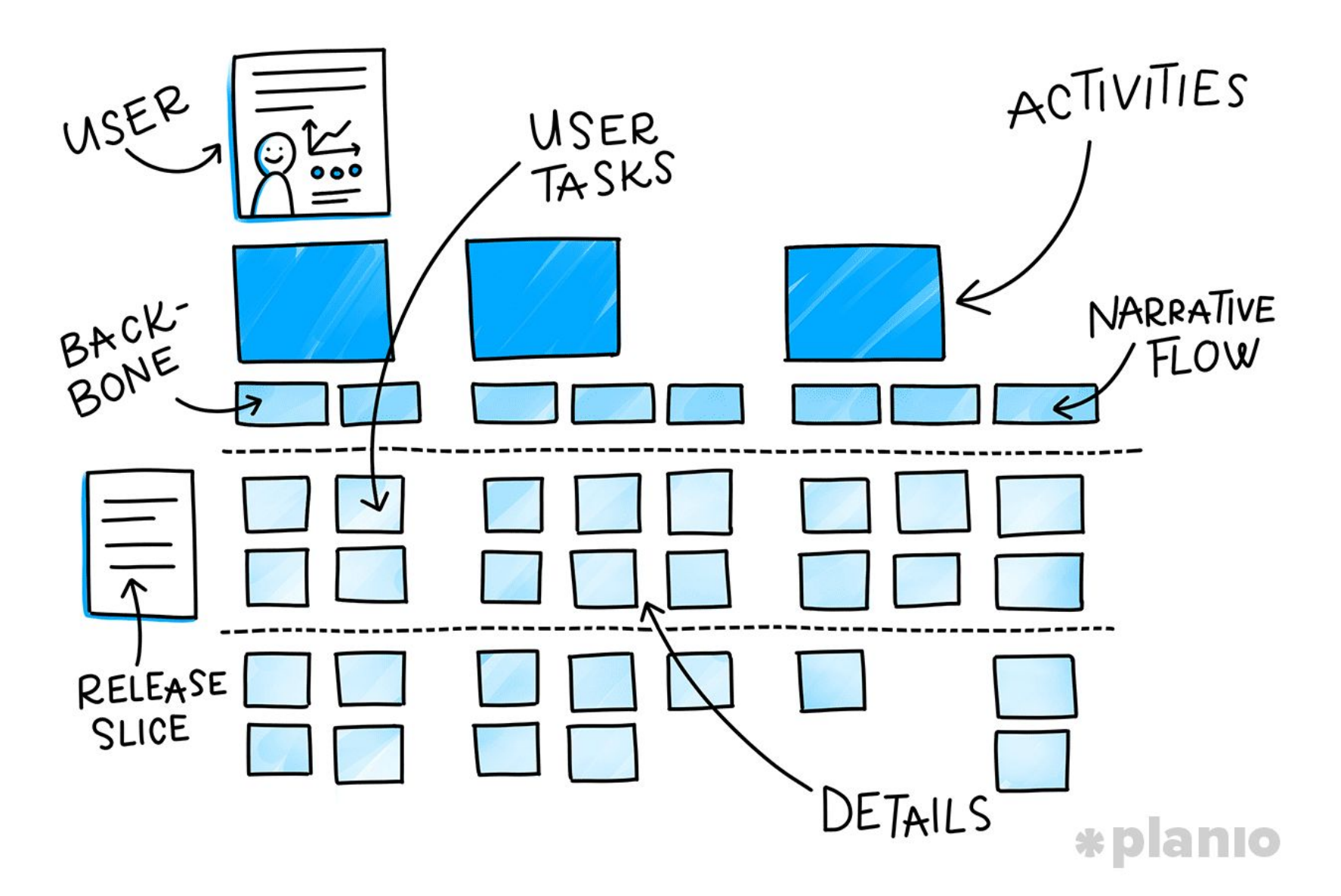

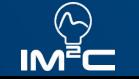

#### Identidade Visual

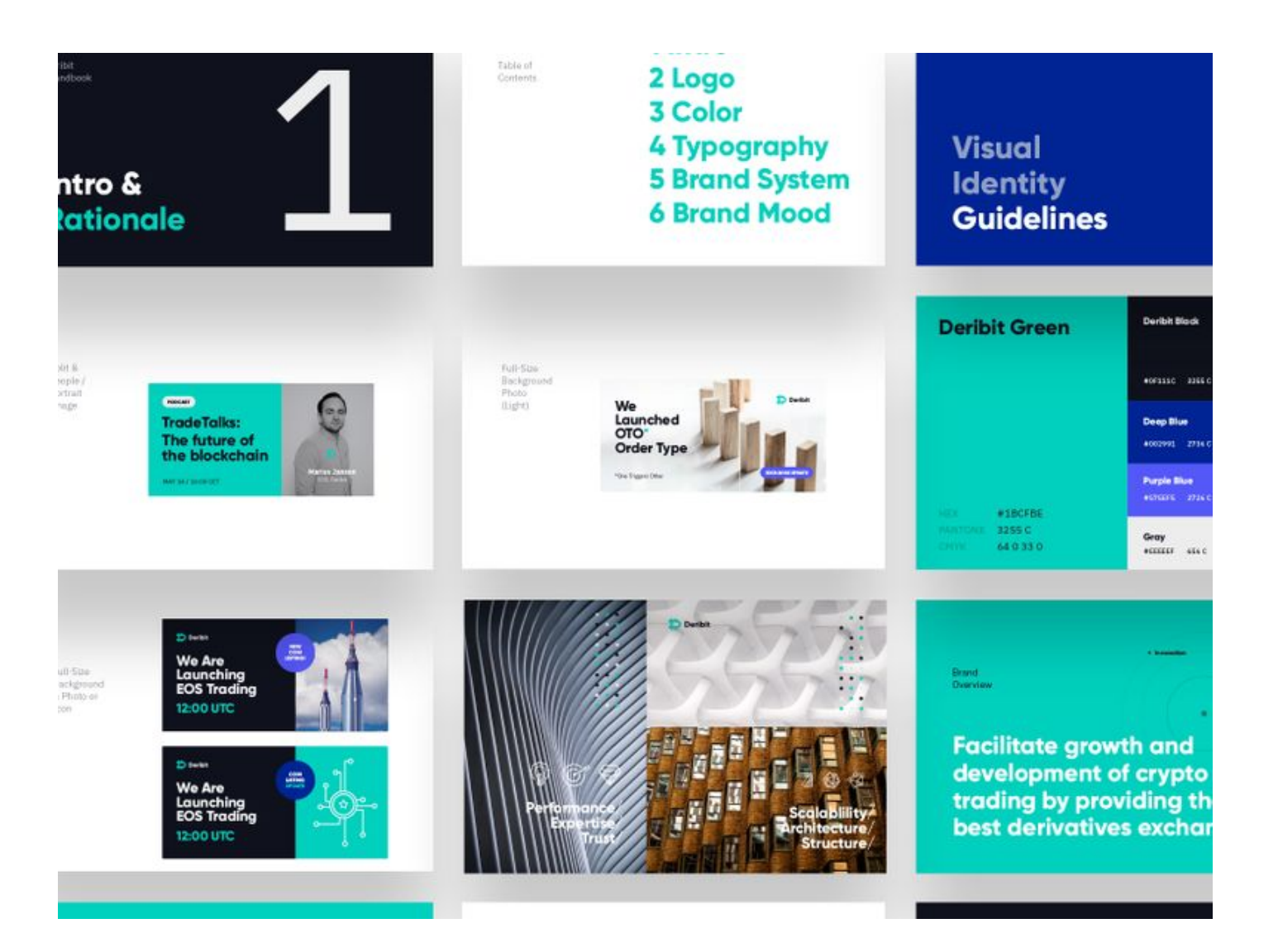

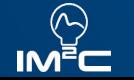

#### Wireframes

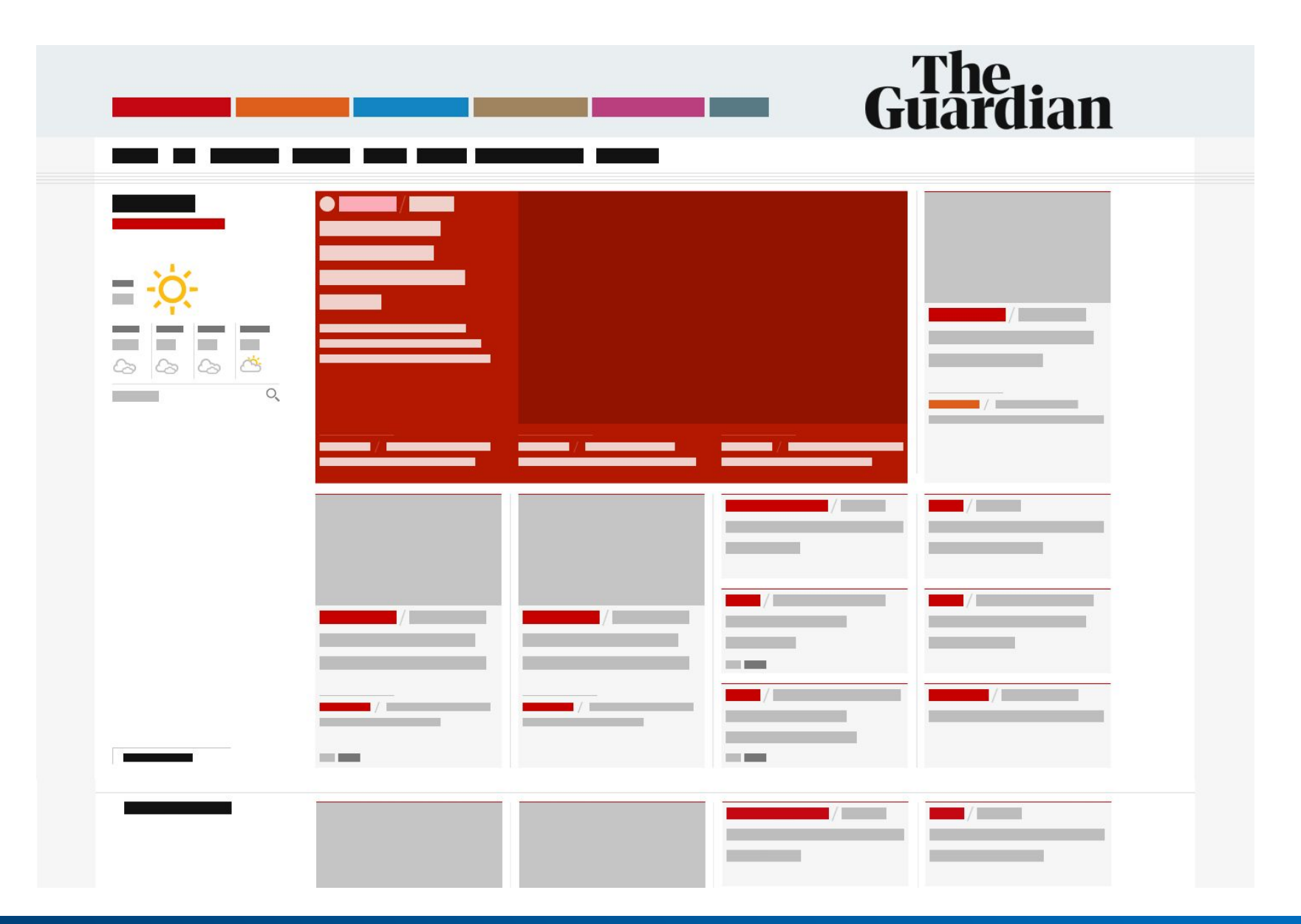

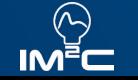

## Layout

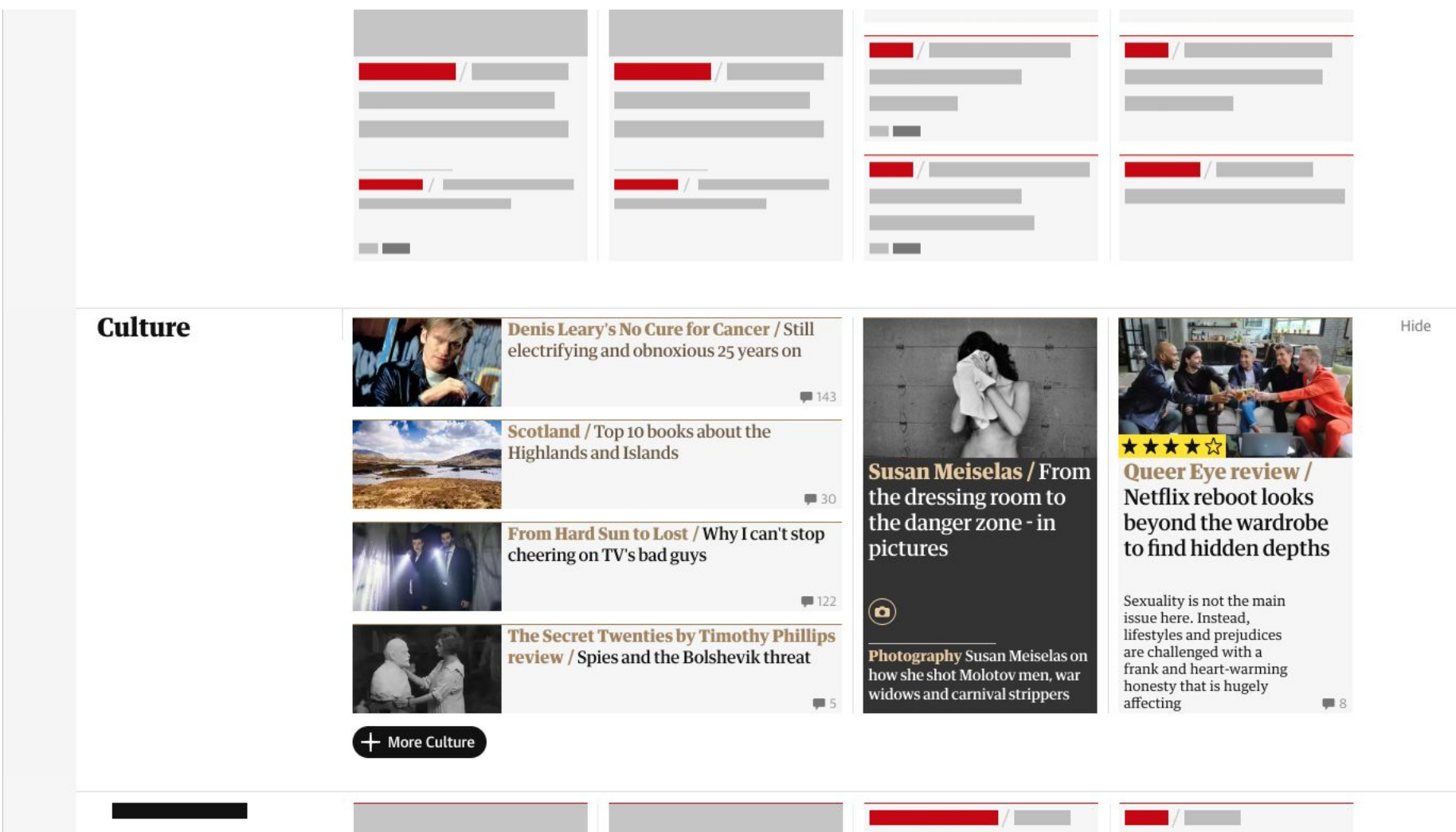

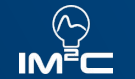

#### Arquitetura do Sistema

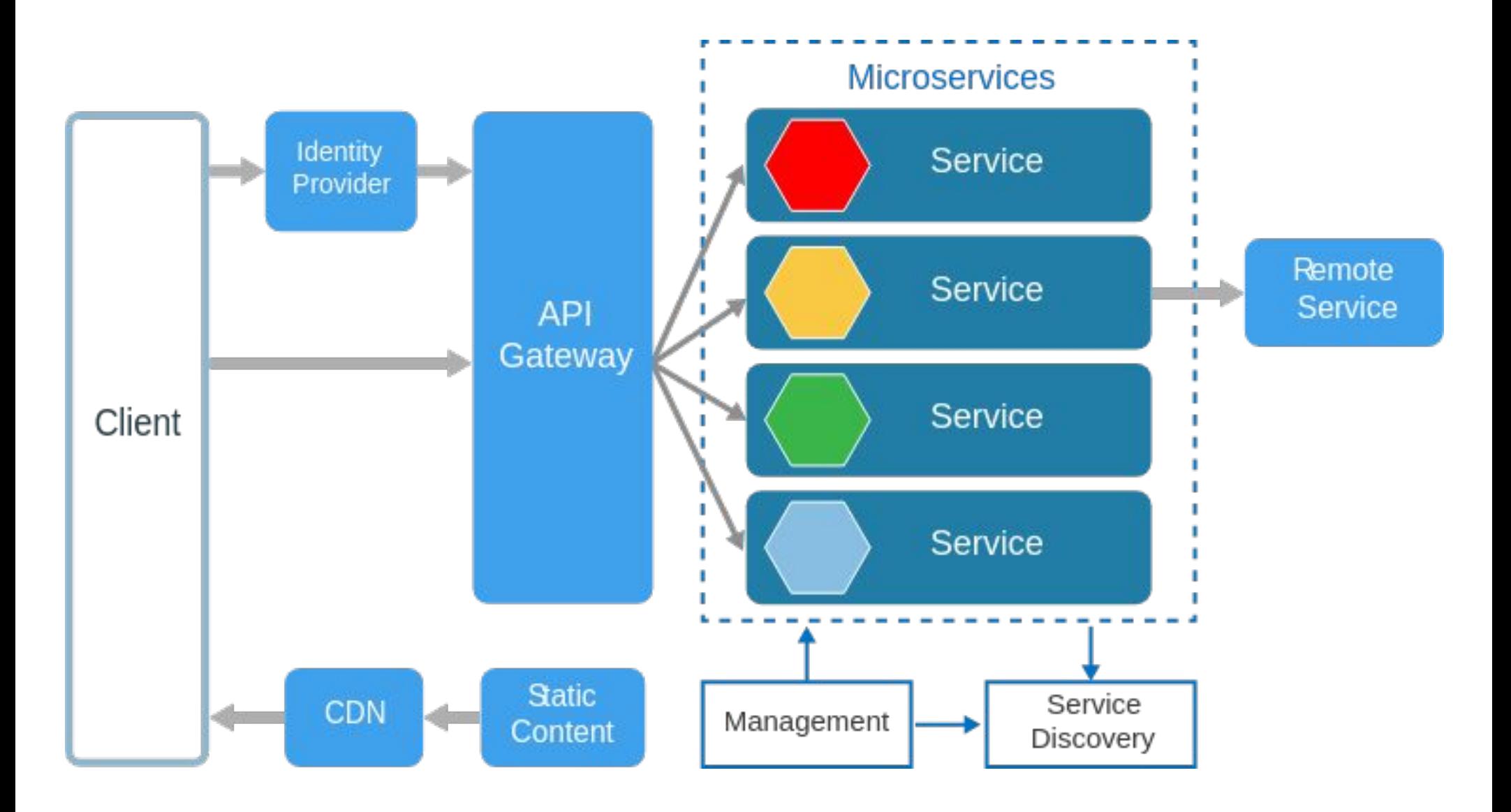

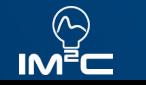

#### Partes do Sistema

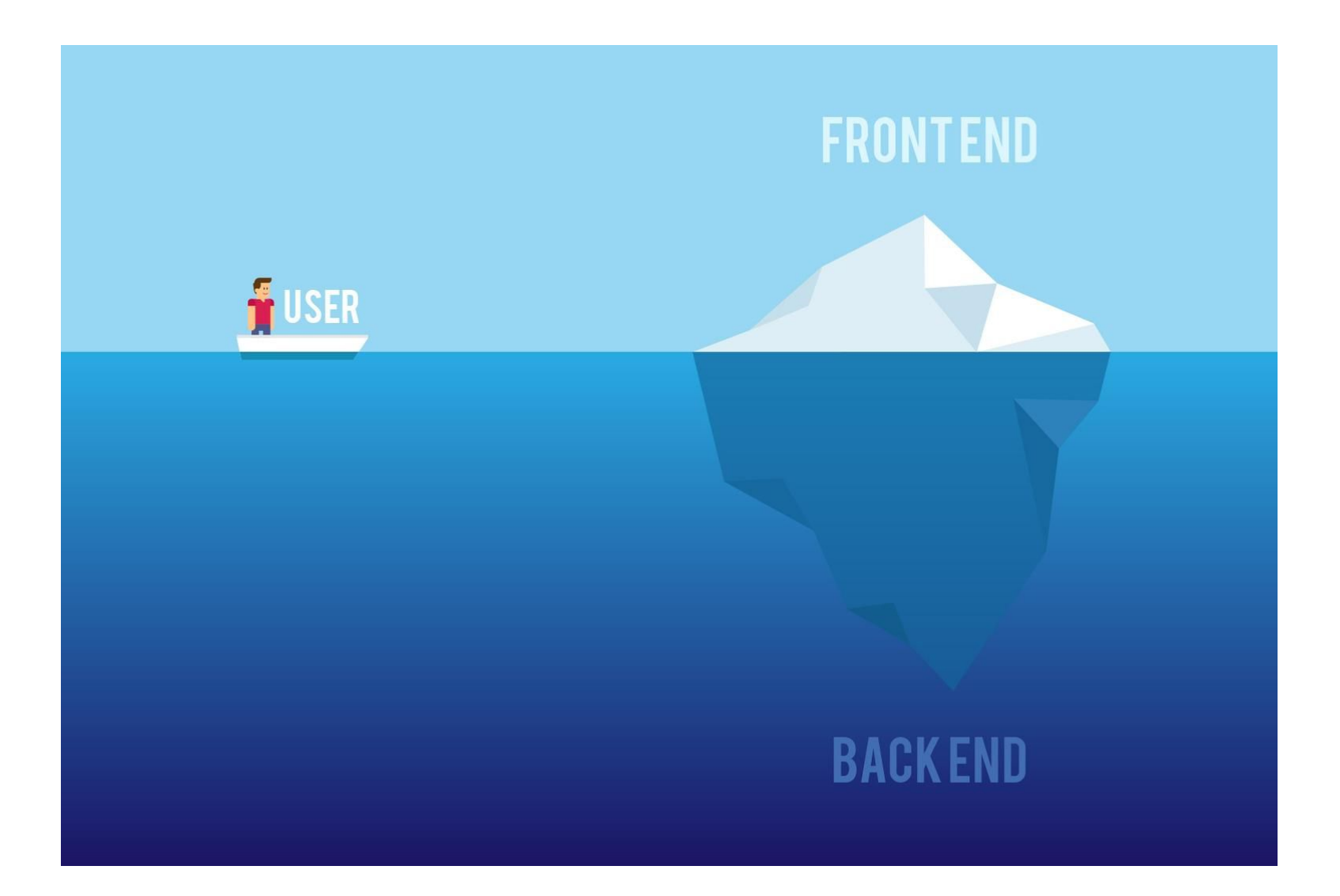

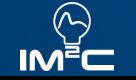

#### Diagrama de Classes

- Como vamos organizar o Banco de Dados?
- O que precisamos guardar?
- Quais entidades existem no sistema?
- Como as entidades se relacionam?

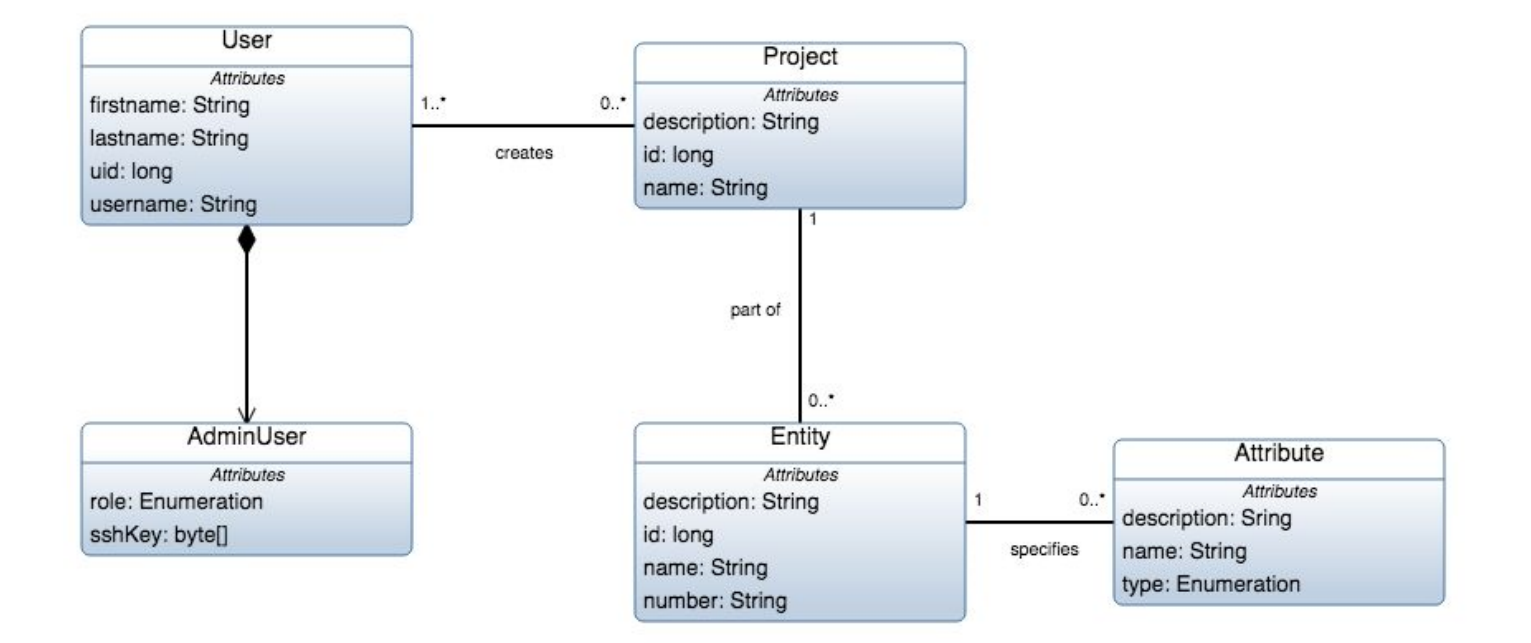

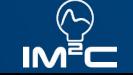

## Arquitetura do Banco de Dados

- **Centralizado**
- **Distribuído**
- **Replicado**
- **Blockchain**
- Bancos Relacionais (SQL)
	- MySQL
	- PostgreSQL
	- SQLite
- Bancos não Relacionais (NoSQL)
	- Chave-valor
	- Documento
	- GraphDB (BD orientado a grafos)
	- Colunas

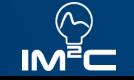

## Arquitetura do Banco de Dados

- Modelagem pré-definida
- Consistência de Dados
- Bom para queries complexas de dados
- Costuma precisar de uma infra mais cara

#### SQL NoSQL

- **Dinâmico** 
	- Não precisa pré definir colunas
- Performance
	- Consultas simples
	- Escrita
	- Escala horizontal

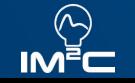

## Estrutura do Código

#### Monolito Micro serviços

- Tudo num mesmo projeto
- Deploy único
- Gestão única
- Código mais amarrado e mais difícil de manter
- Mais ágil pro MVP
- Comunicação por APIs
- Bancos de Dados independentes
	- Replicação do necessário
- Múltiplos deploys
- **Multi linguagens**
- Otimização por serviço

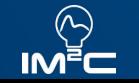

### Qual linguagem escolher?

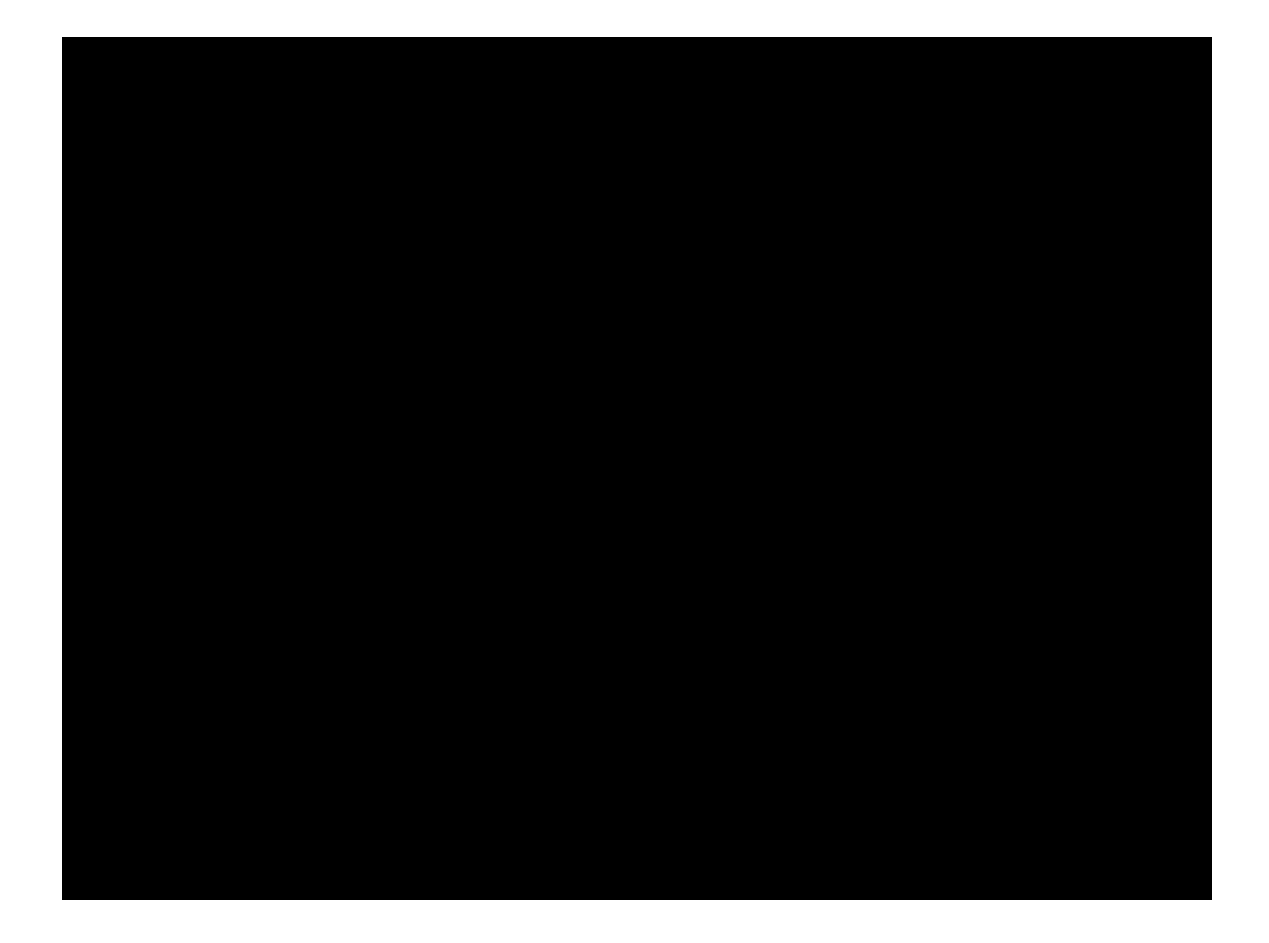

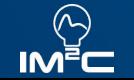

## Qual linguagem escolher?

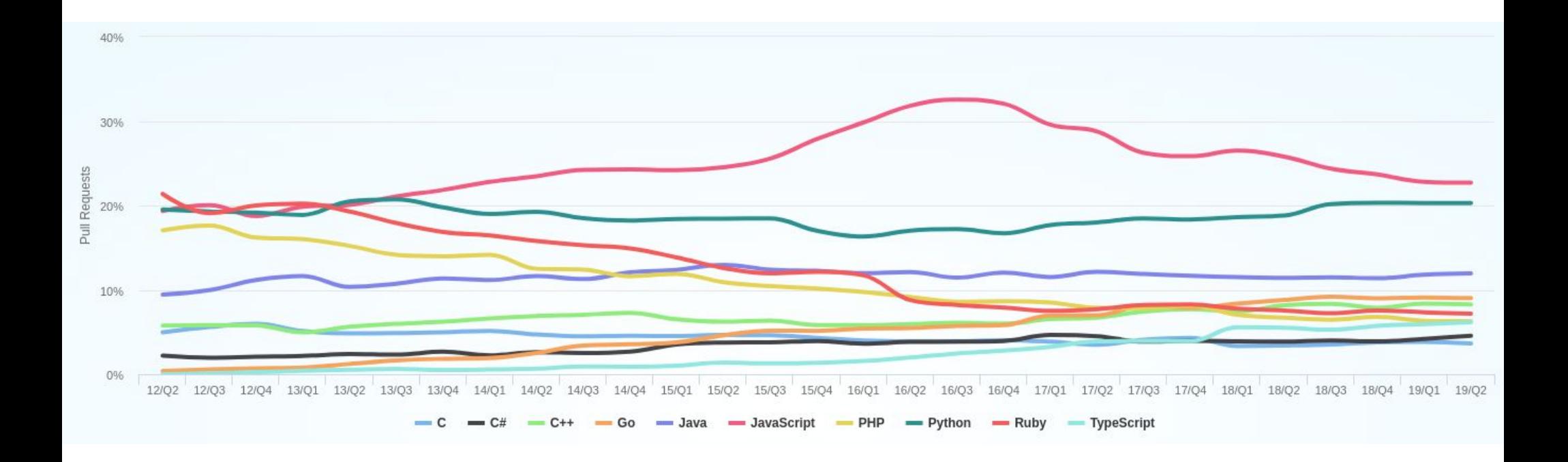

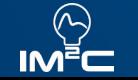

## Qual linguagem / framework escolher?

- Quais as vantagens específicas da linguagem?
	- Velocidade de Processamento? Agilidade no Desenvolvimento?
- Qual o canal de interação do usuário?
	- Internet vs Tempo de Processamento
- Qual o tamanho da comunidade?
	- A comunidade costuma usar com o mesmo objetivo?
	- Tem bastante lib open source?
	- É facil achar gente no mercado de trabalho?
- Meu case me obriga a algum caso específico?

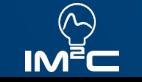

## Qual linguagem / framework escolher?

- **AirBnB** 
	- Rails + React, React Native (Depois Java e Swift)
- Instagram
	- Django + React Native
- Nubank
	- Clojure, Python + React Native, Swift, Java
	- Micro serviços
- **Uber** 
	- Python, Node (Depois Java, Go) + Node, Swift, Java
	- Micro serviços (SOA)

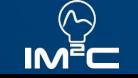

## Desenvolvendo o código

- Discutir a solução antes de começar
- Pair Programming
- **Refactor Constante**
- Boas práticas
	- DRY
	- Nomenclatura
- Manutenabilidade
	- COC (Convention Over Configuration)
- TDD

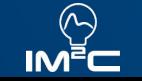

#### TDD

- Tende a ter menos bugs
- Ajuda a pensar em casos de uso não pensados antes
- Costuma economizar tempo

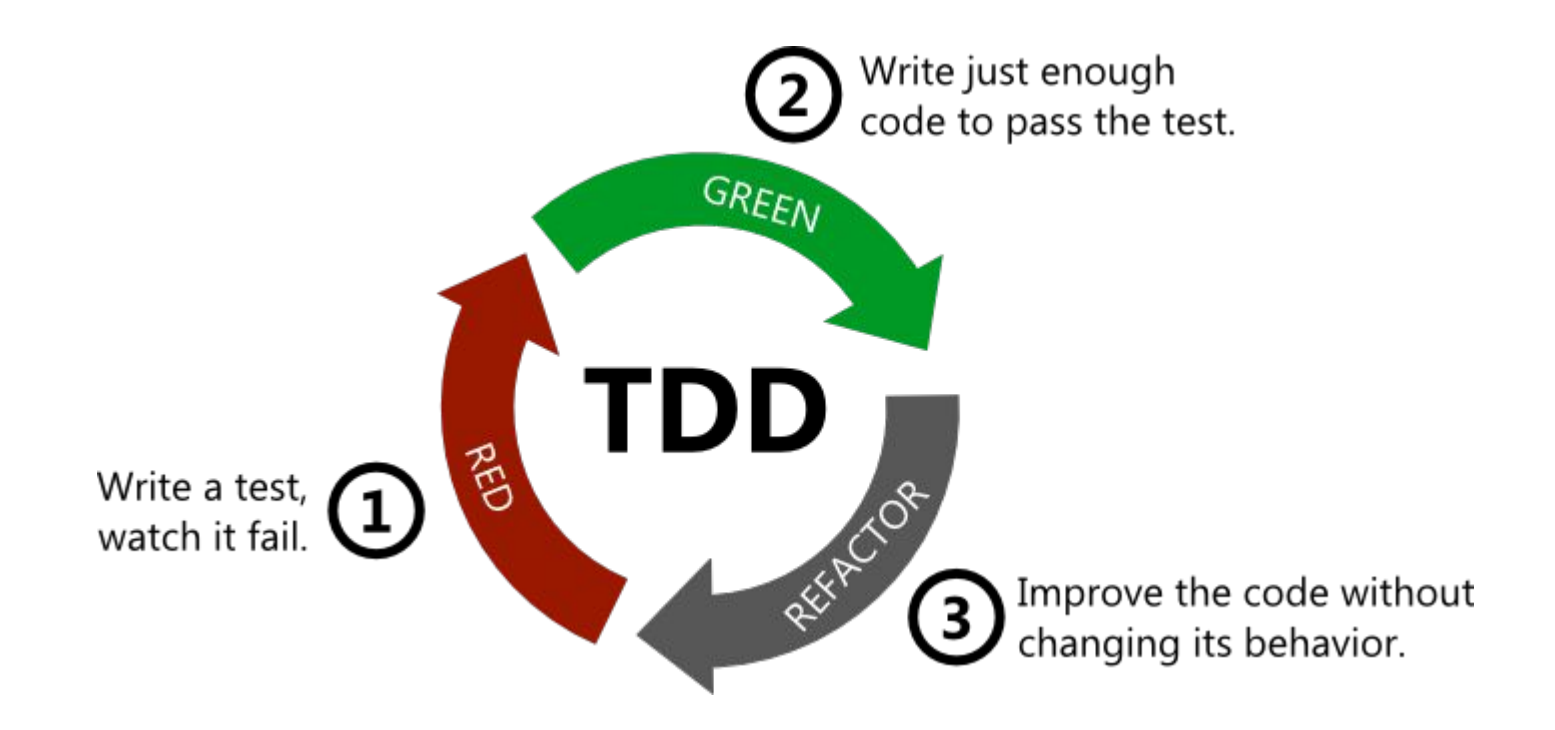

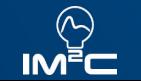

#### Testes Automáticos

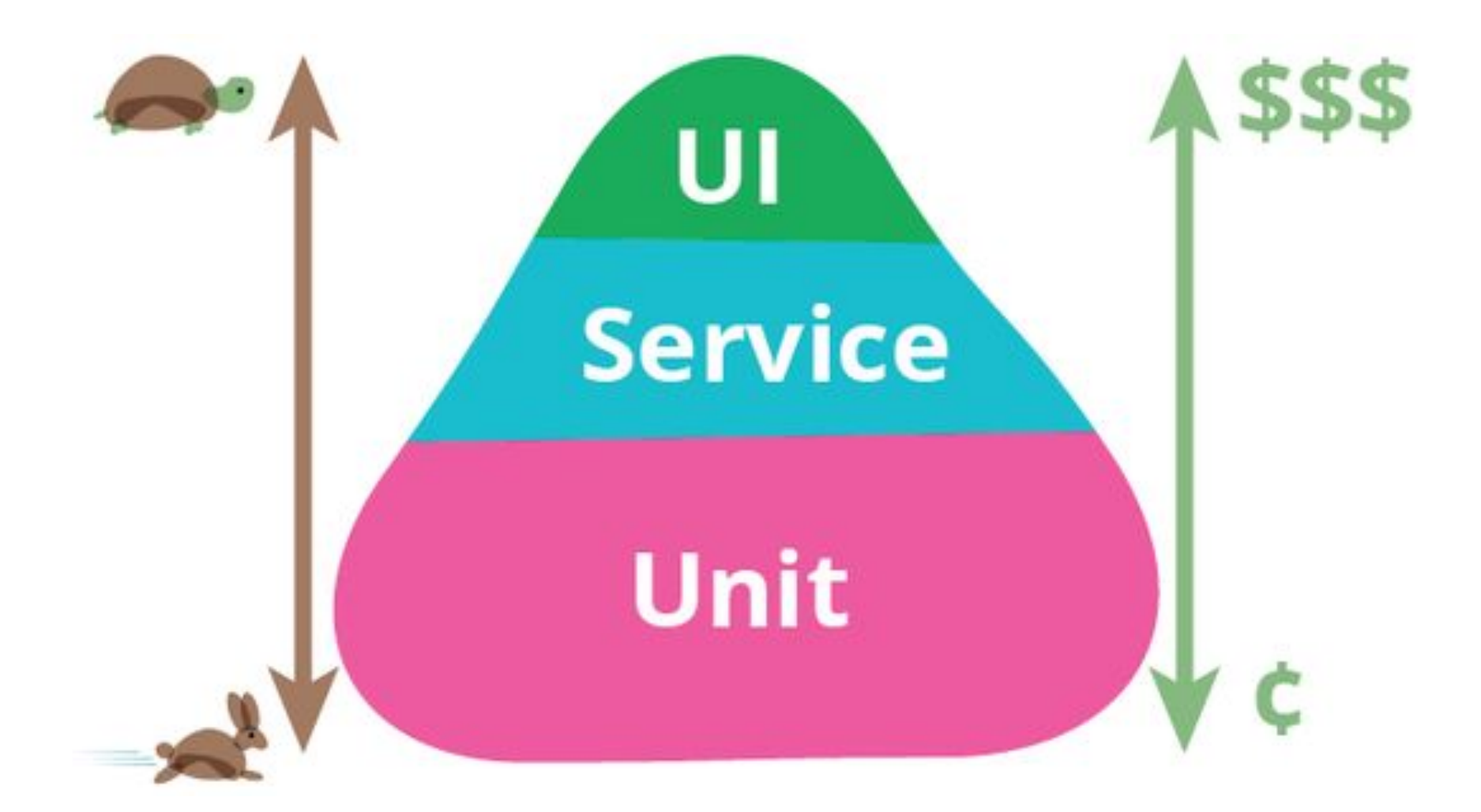

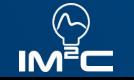

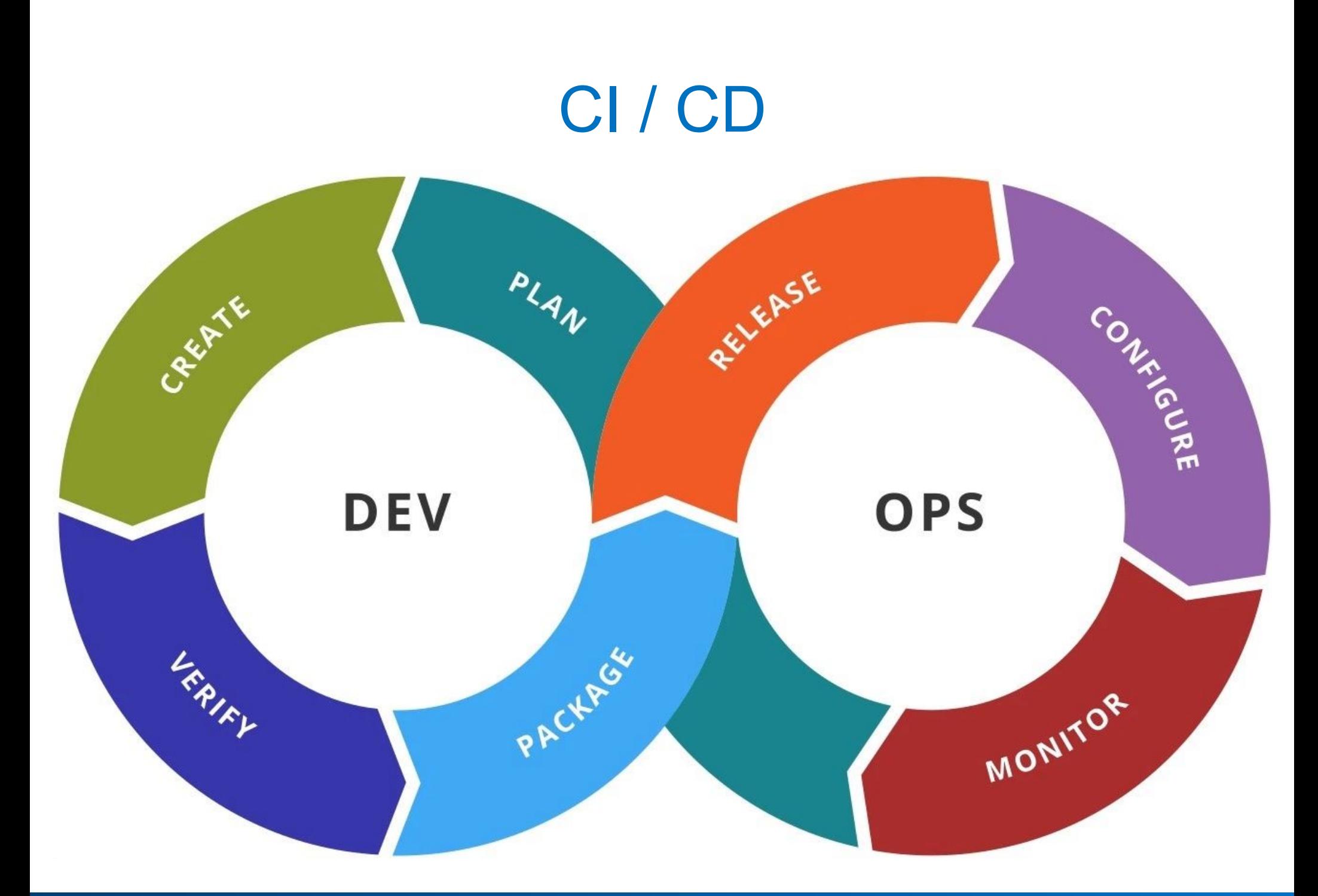

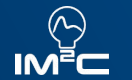

### Colocando em Produção

- Configurando Servidores
	- Maquina Virtual? Kubernetes? Serverless?
	- Bancos de Dados
		- Migrations & Seeds
		- Backups
- Interfaces Web
	- Sites Estáticos vs Server Side Rendering
- Infrastructure as Code
	- Terraform, Cloudformation

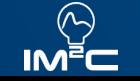

#### Escala do Servidor

- Métricas de Performance
	- Alarmes para problemas
- Logs bem estruturados
- Custos gerados
	- Como otimizar os custos?
- Downtime para mudanças
- Tempo de Resposta aceitável
- Distribuição de carga de acesso
- Estratégias de Deploy
	- Big Bang, A/B, Canary

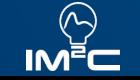

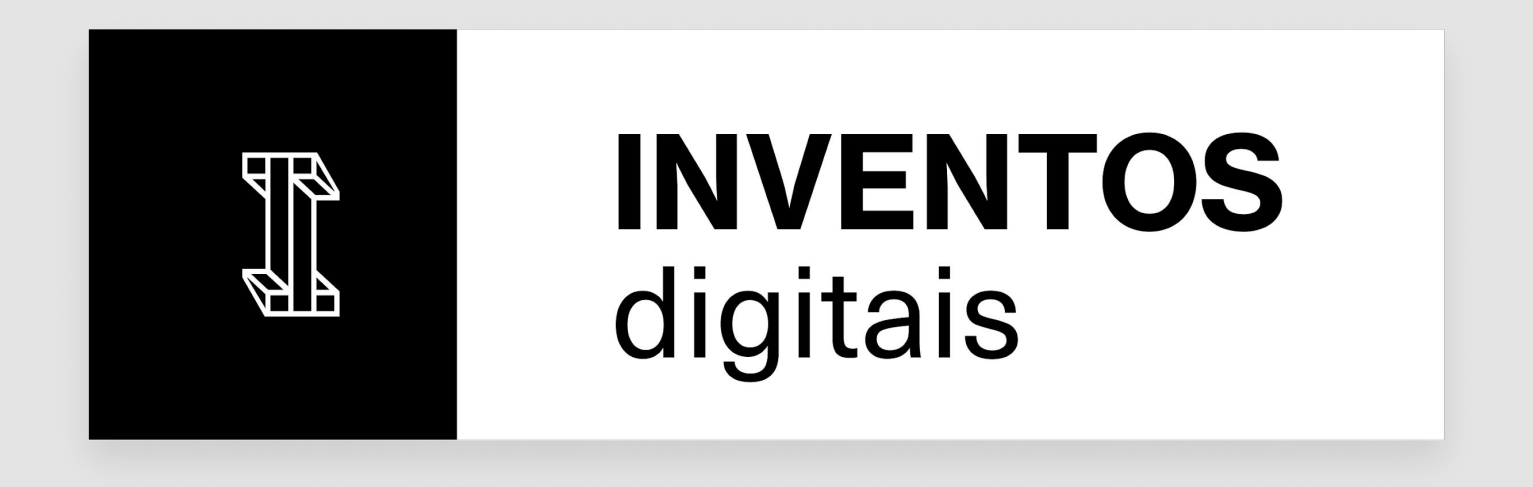

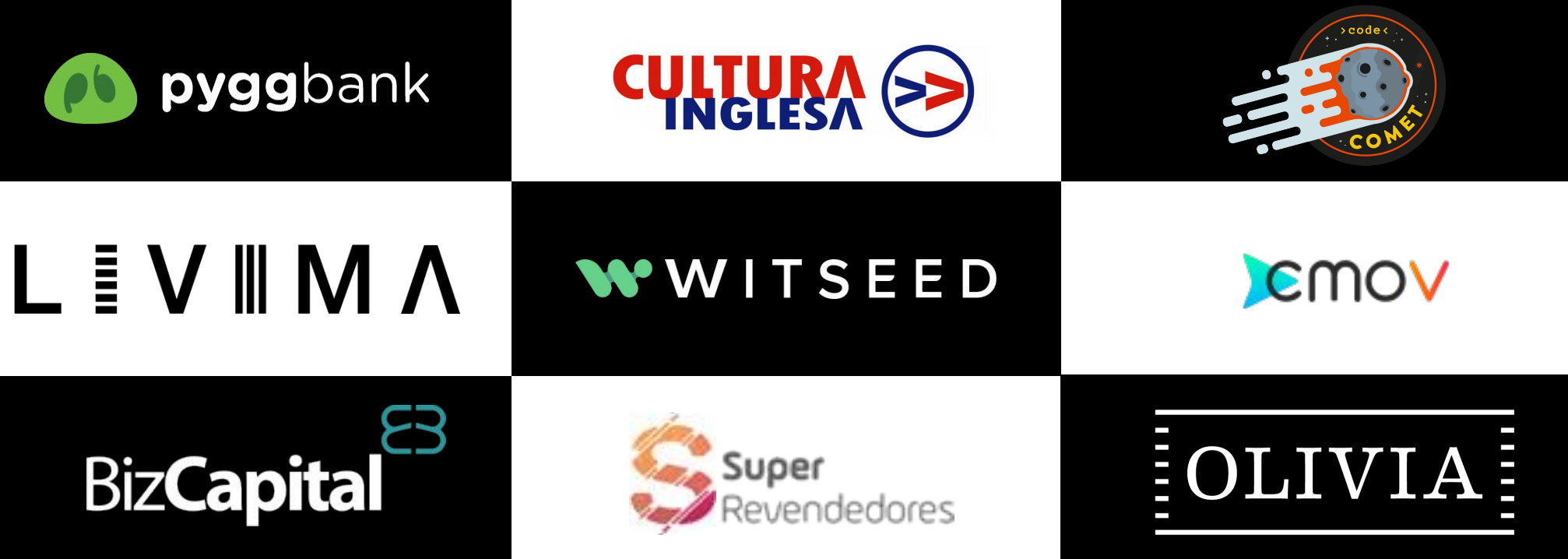

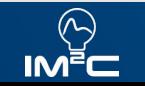

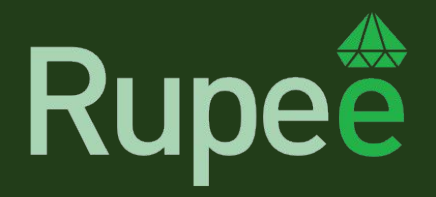

Plataforma de automação e controle contábil, fiscal e tributário.

#### Atendendo a:

- Grandes conglomerados
- Multinacionais
- Empresas listadas em bolsa
- Grandes franquias
- Um dos maiores escritórios de contabilidade do Brasil

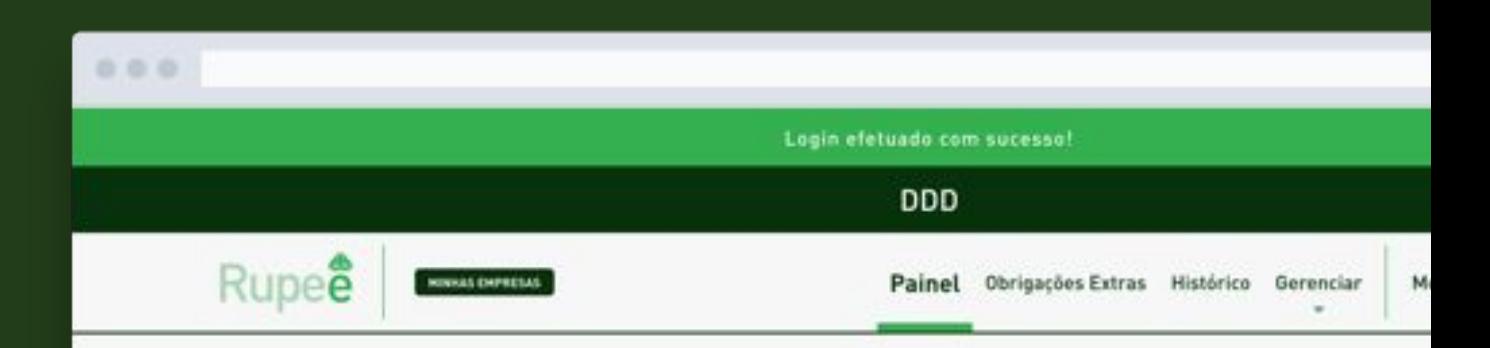

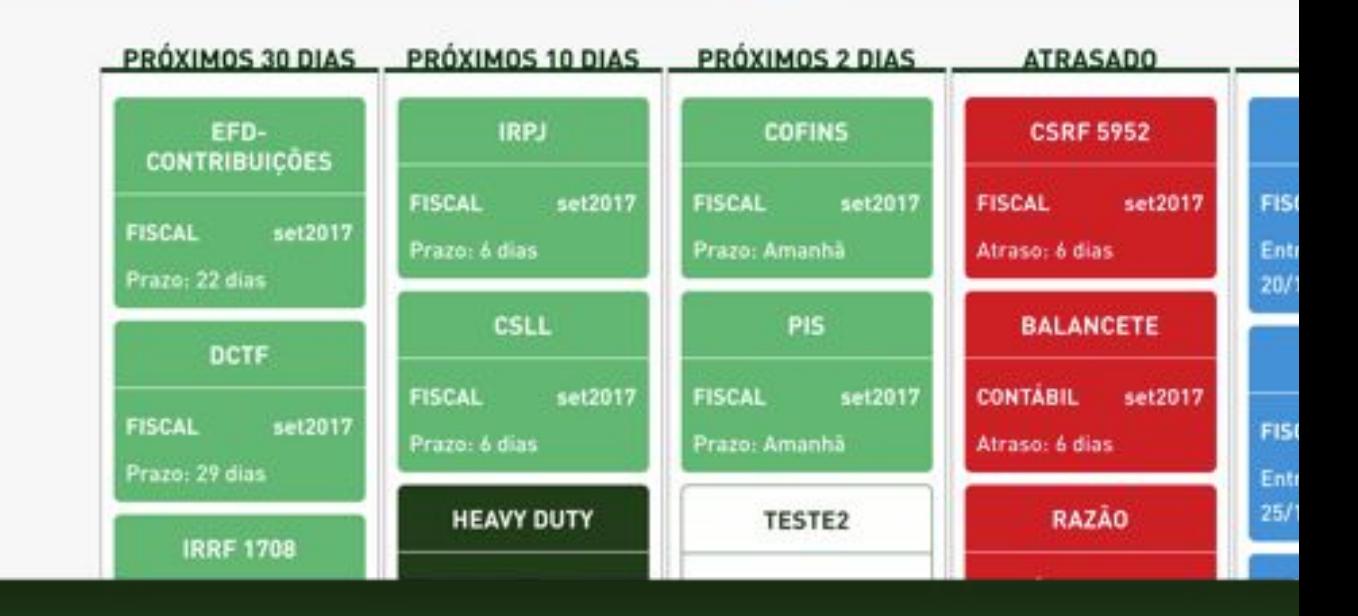

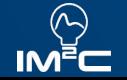

#### Rupee

- Projeto em Rails
- Velocidade de Desenvolvimento de Produto
- Banco de Dados SQL
	- Queries complexas
	- Cache
- Segurança da Informação
	- Controle de acessos
	- Links temporários

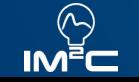

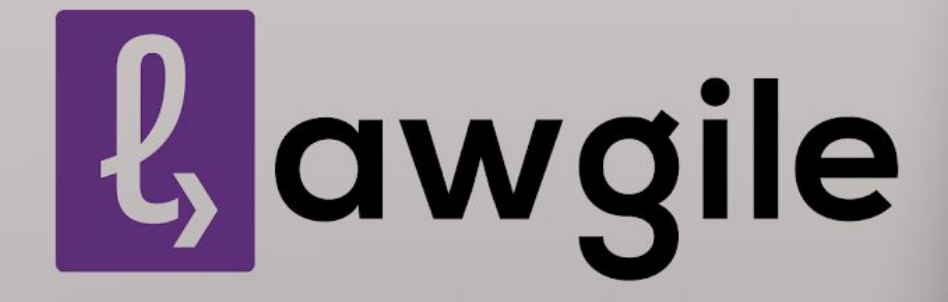

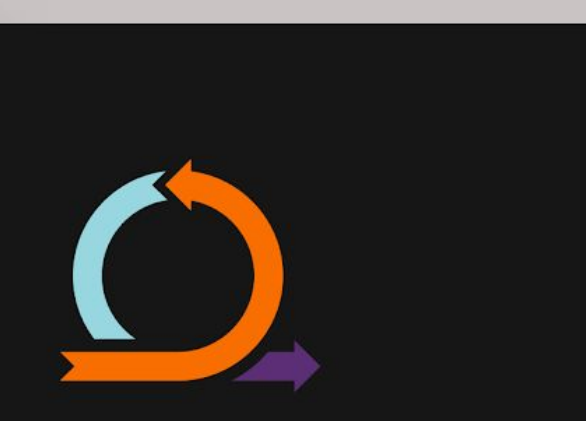

Eficiência e transparência no mundo jurídico

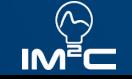

Laboratório de Inteligência de Máquina e Modelos de Computação **Maria Acceptacia e Accepto e Maria Accepto de La** 

## Lawgile

- Projeto Serverless
- **NodeJS**
- **React + React Native**
- API GraphQL
- Processo bem elaborado de CI/CD
	- Muito integrado às validações
- Segurança da Informação

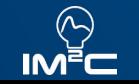

# Medicamentos Inteligentes

Tecnologias para a saúde do futuro

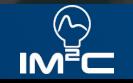

**Laboratório de Inteligência de Máquina e Modelos de Computação** www.im2c.poli.ufrj.br 33

#### Medicamentos Inteligentes

- Interface via Whatsapp
	- WhatsApp Business API
	- DialogFlow do Google
		- Arvore de decisão
- **Backend Serverless**
- Machine Learning

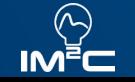

# Gbgc

A bgc é a maior especialista em background checks do Brasil, com uma solução que alia tecnologia e expertise jurídica e entrega resultados rápidos e seguros para empresas de todos os tamanhos.

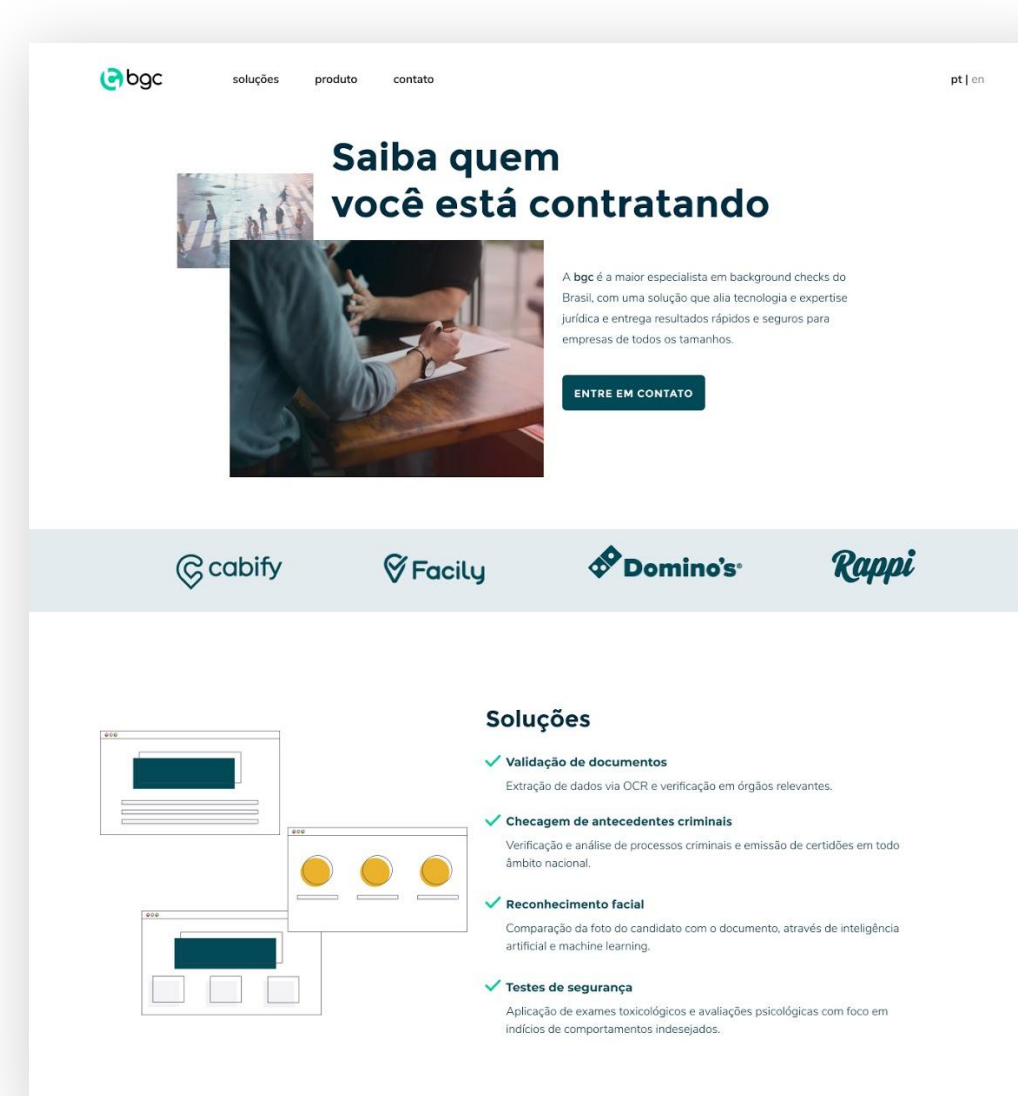

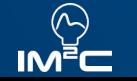

#### BGC

- Arquitetura Serverless
- Quebrado em micro serviços
	- BDs próprios
	- Streaming de dados
- Filas para controle de volume
- Máquinas de Estado
- Bancos SQL e NoSQL
- Otimização de custos

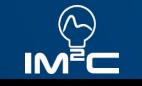

#### **Serverless**

#### **TRADITIONAL VS SERVERLESS**

**TRADITIONAL** 

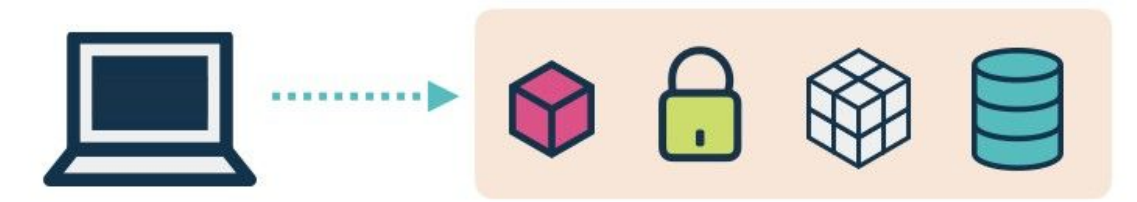

#### **SERVERLESS** (using client-side logic and third-party services)

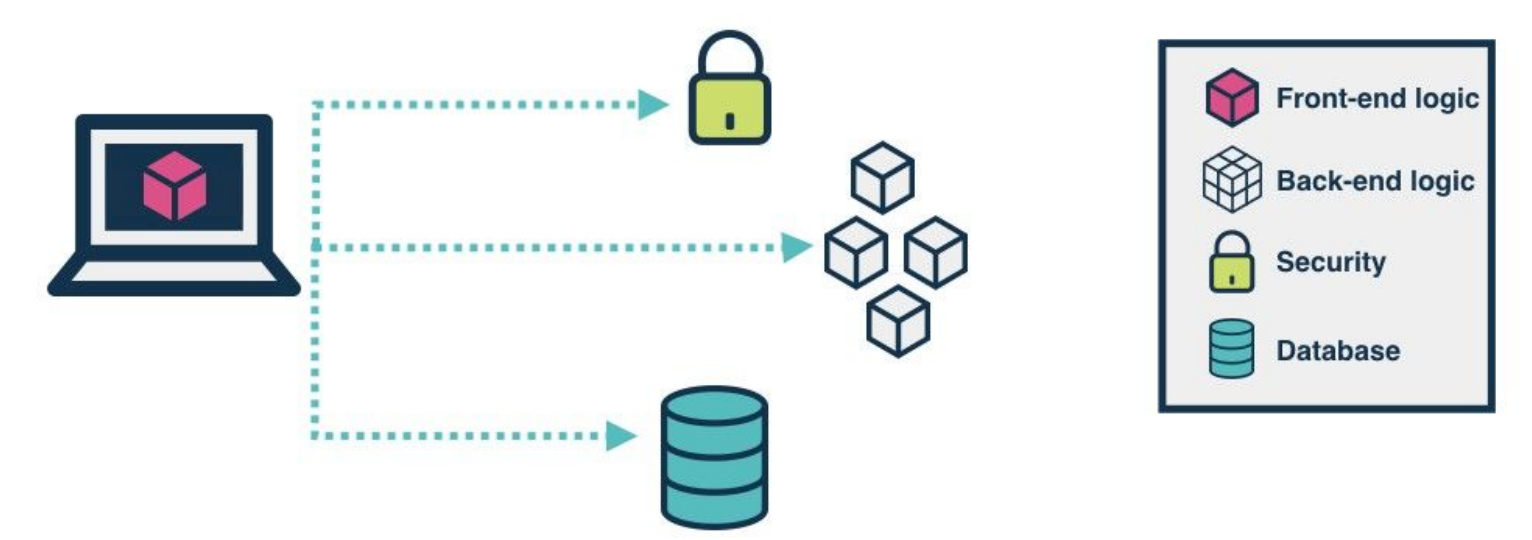

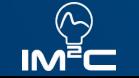

#### Serverless

Vantagens:

- Zero preocupação com manutenção de servidor
- Sem custo de tempo ocioso
- Sem problemas com escala
- Atualização e deploy rápido

Desvantagens:

- Dificil de testar e debuggar
- Processos longos
- Ficar preso a provedores de infra
- Poucas pessoas no mercado com experiência

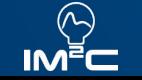

#### Serverless

#### Principais fornecedores:

- Amazon AWS Lambda
	- Mais antigo e maduro
	- Introduzido em Nov 2014
- **Google Cloud Functions**
- **Azure Functions**
- **IBM OpenWhisk**

#### AWS:

- Lambda
- **Step Functions**
- **DynamoDB on Demand**
- **RDS Aurora**
- **Kinesis Streaming**
- **CloudFormation**

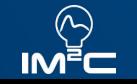

#### Serverless Framework

- Organização de código
- Plugins
- Linha de comando
	- Deploy
	- Logs
- Multi Provedor

## **FE serverless**

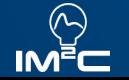

#### Vamos ver na prática?

#### File Edit Selection Find View Goto Tools Project Preferences Help

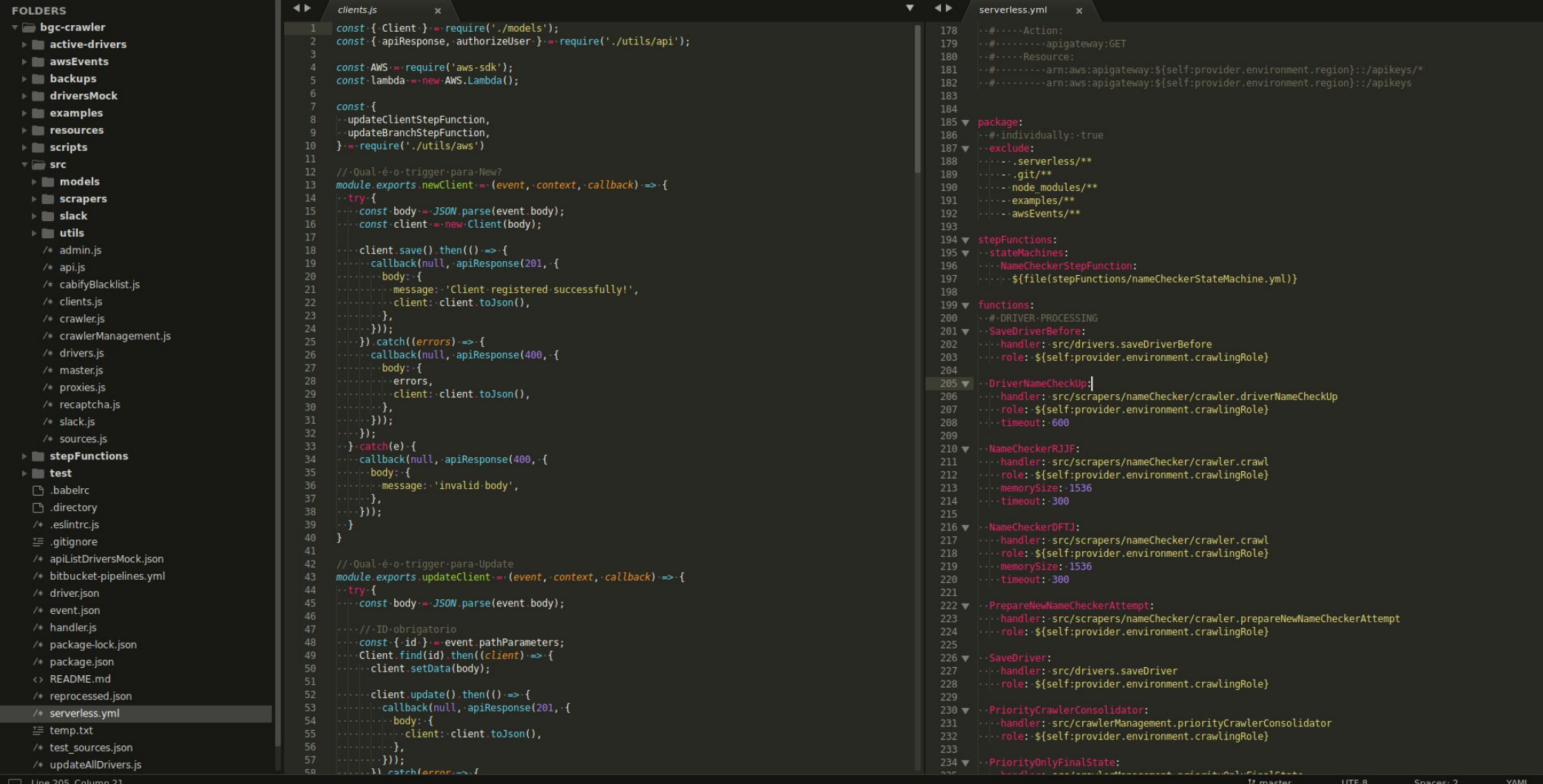

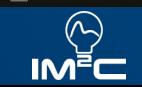

**Laboratório de Inteligência de Máquina e Modelos de Computação computação** www.im2c.poli.ufrj.br 41

## **Obrigado**

#### Contatos:

- Ariel Schvartz
- E-mail: [ariel@ariels.com.br](mailto:ariel@ariels.com.br)
- LinkedIn: linkedin.com/in/arielschvartz
- Telefone: +55 21 99631-8859

Estamos sempre contratando! =) Só entrar em contato!

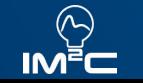